## **Issues**

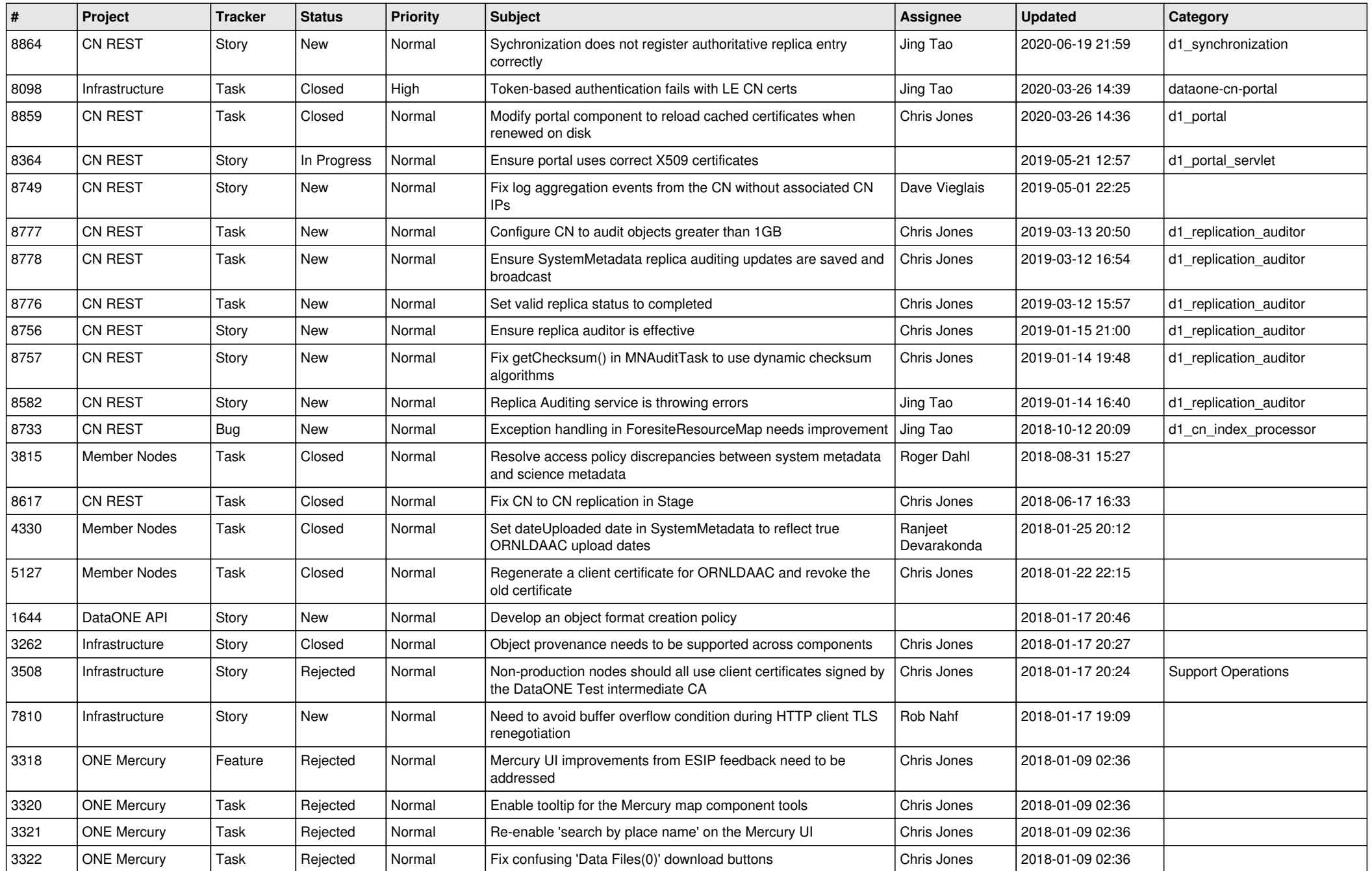

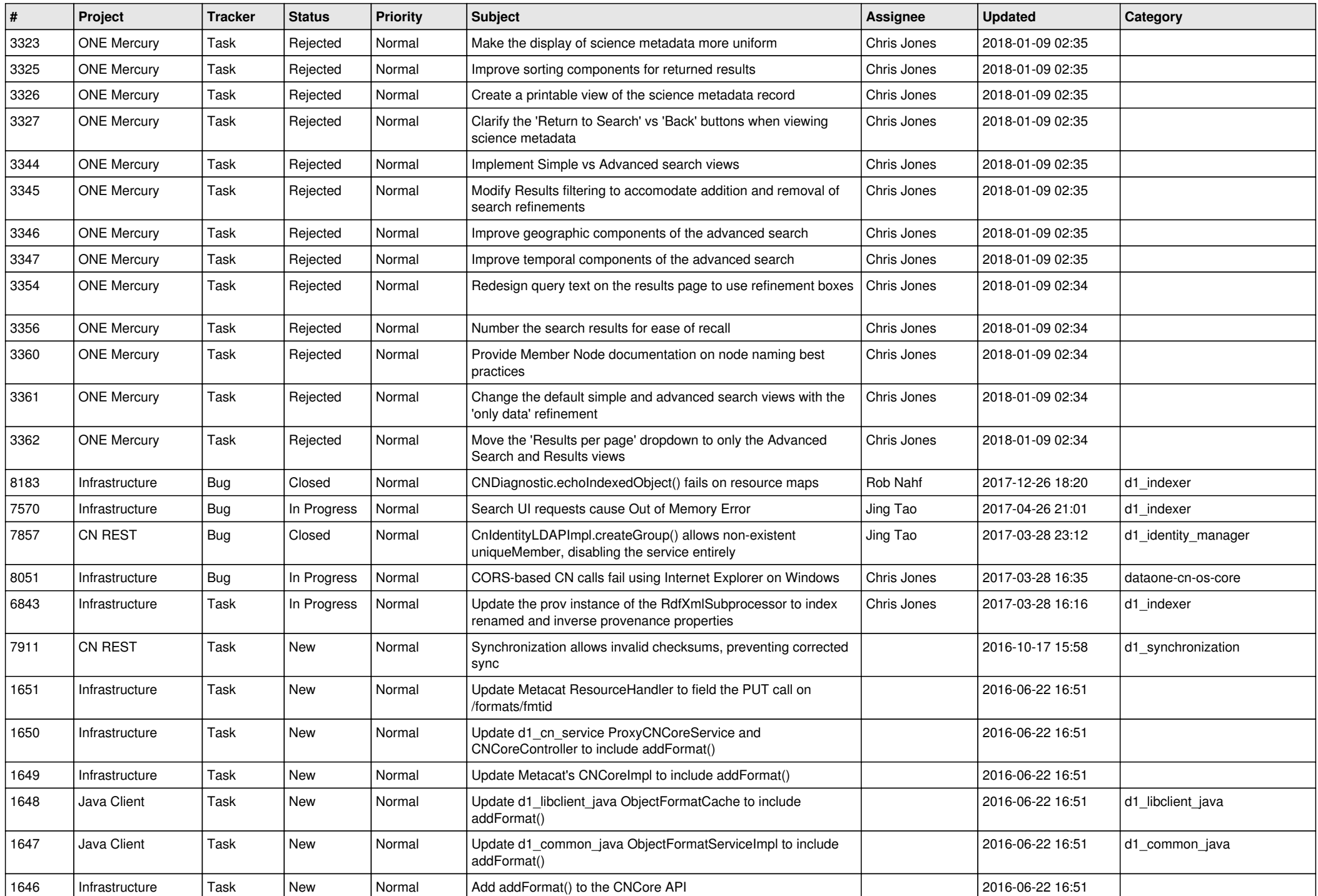

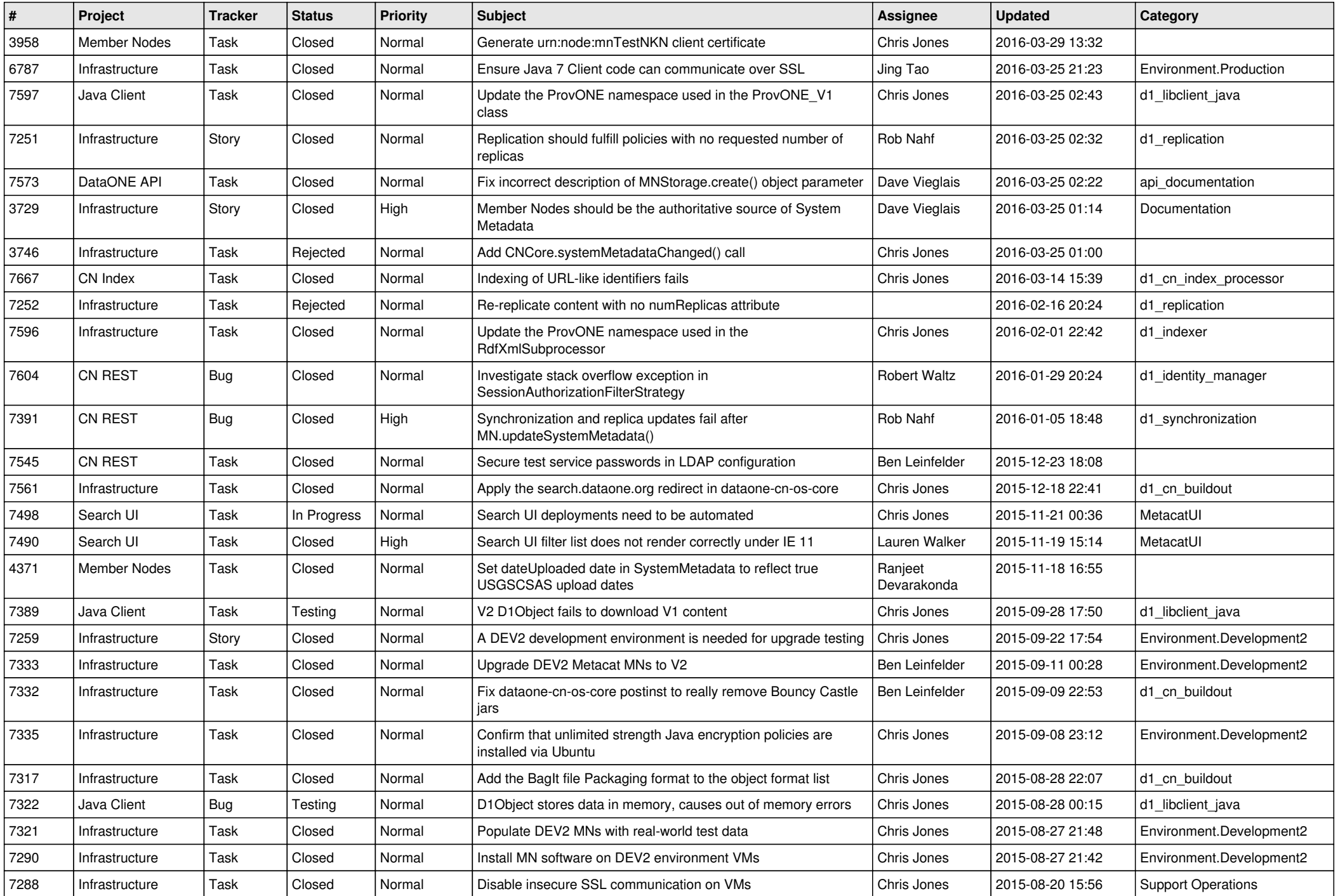

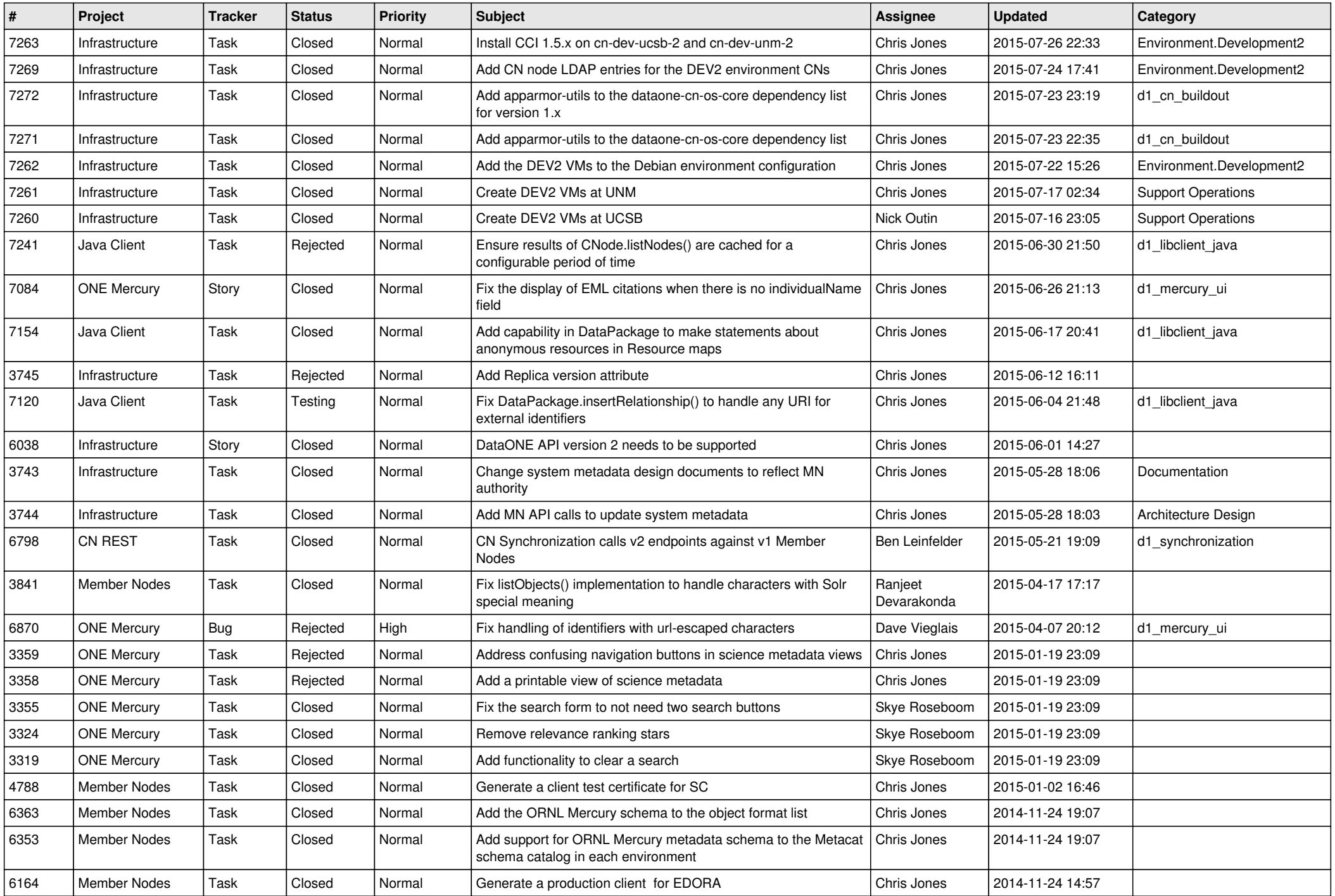

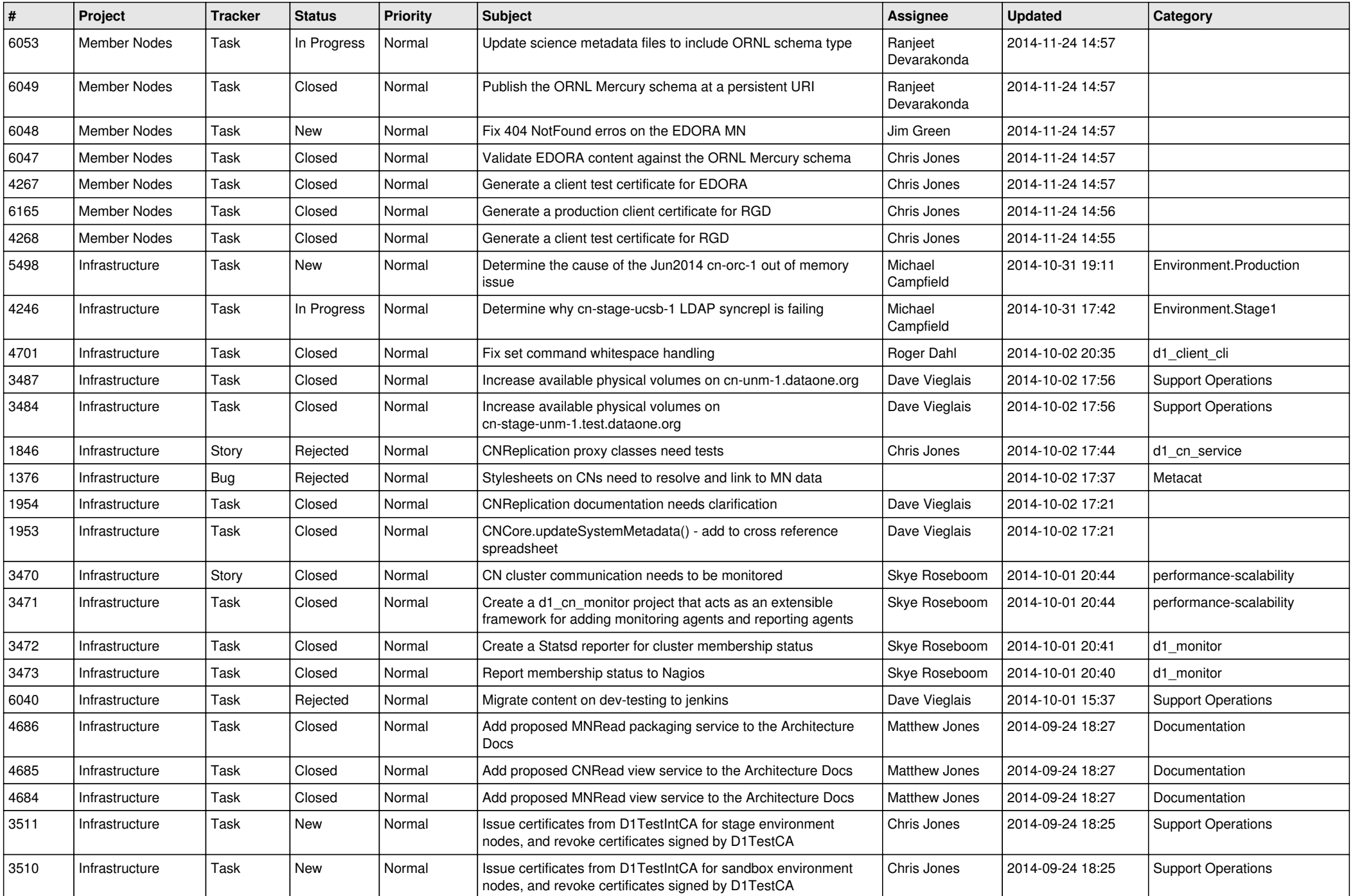

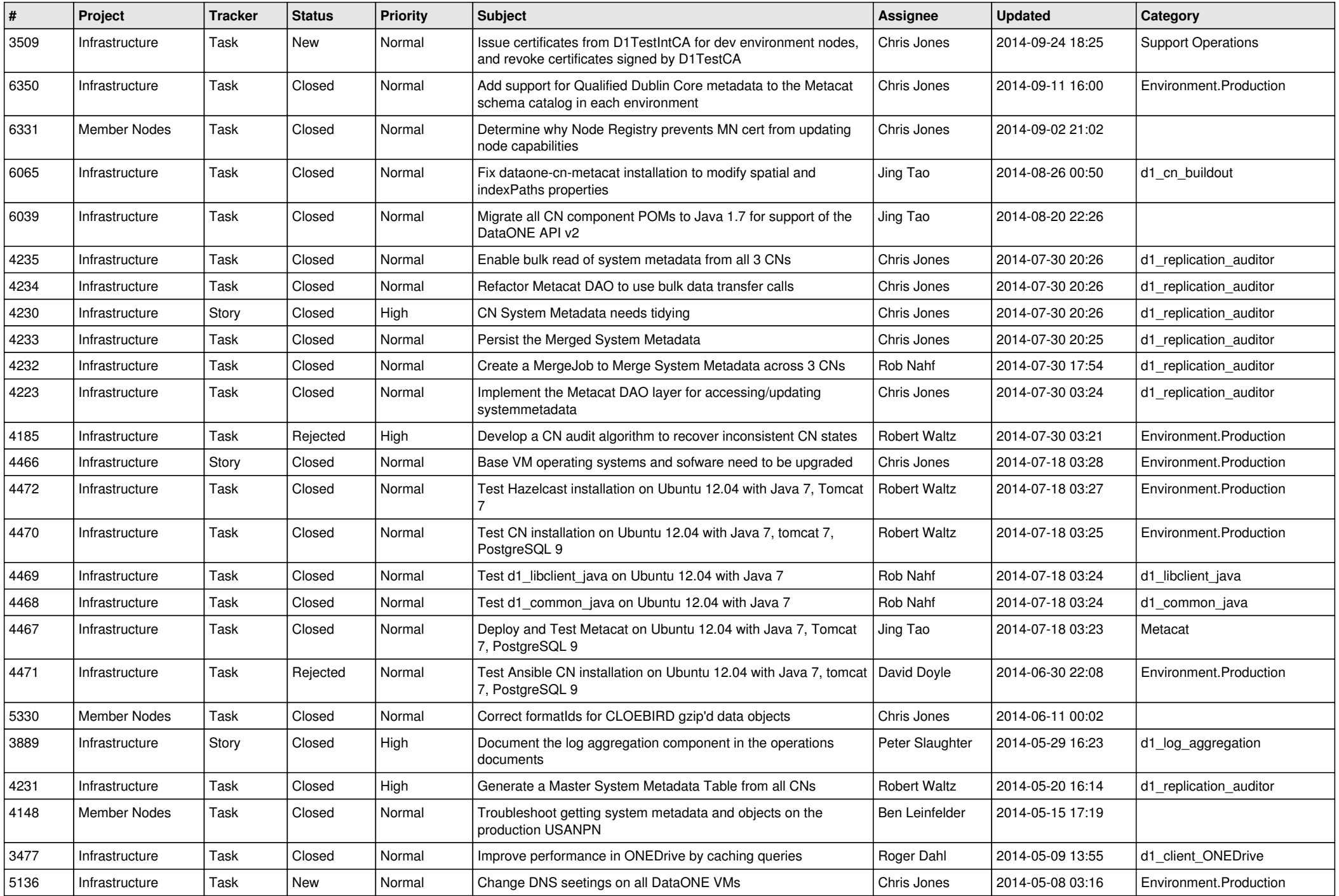

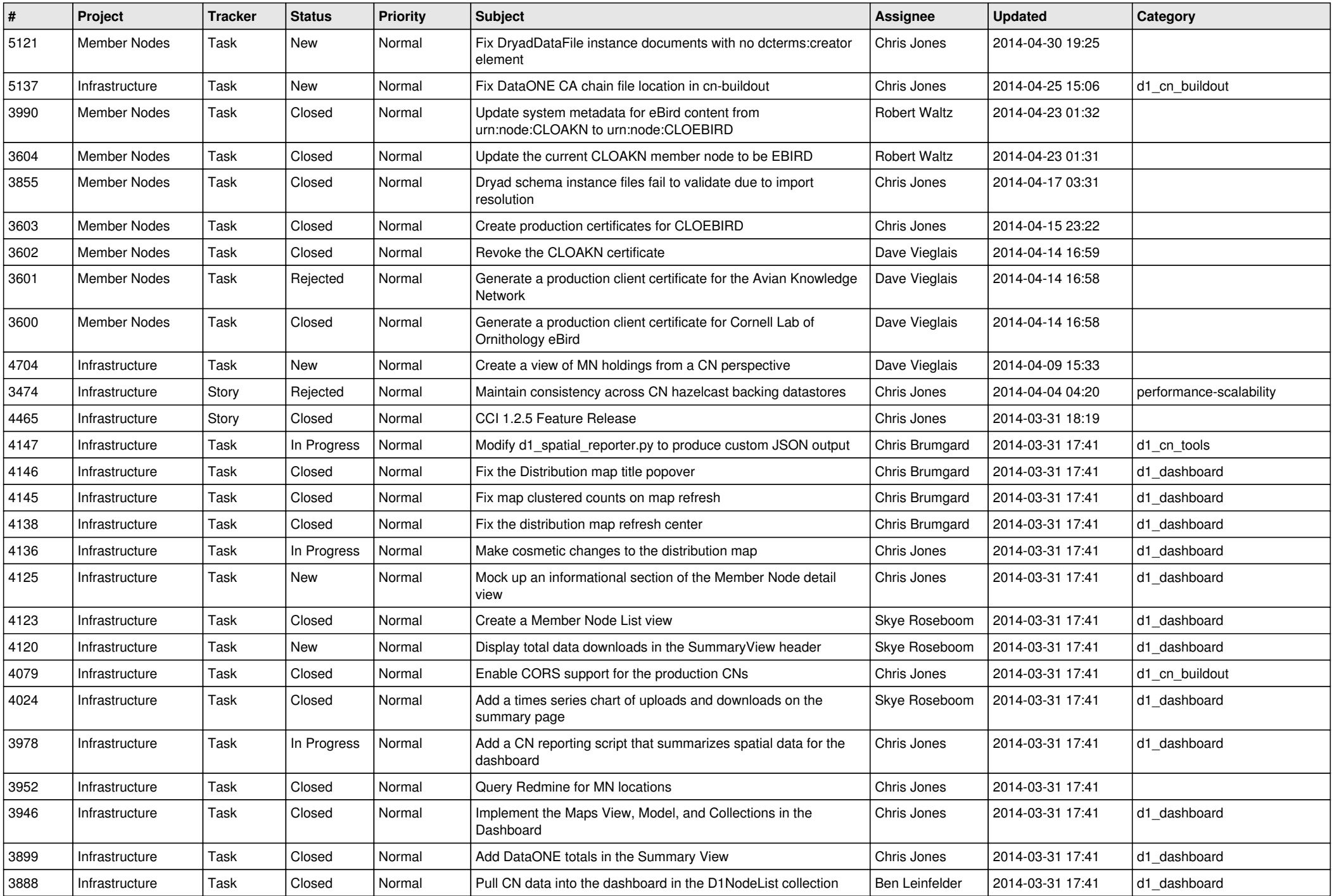

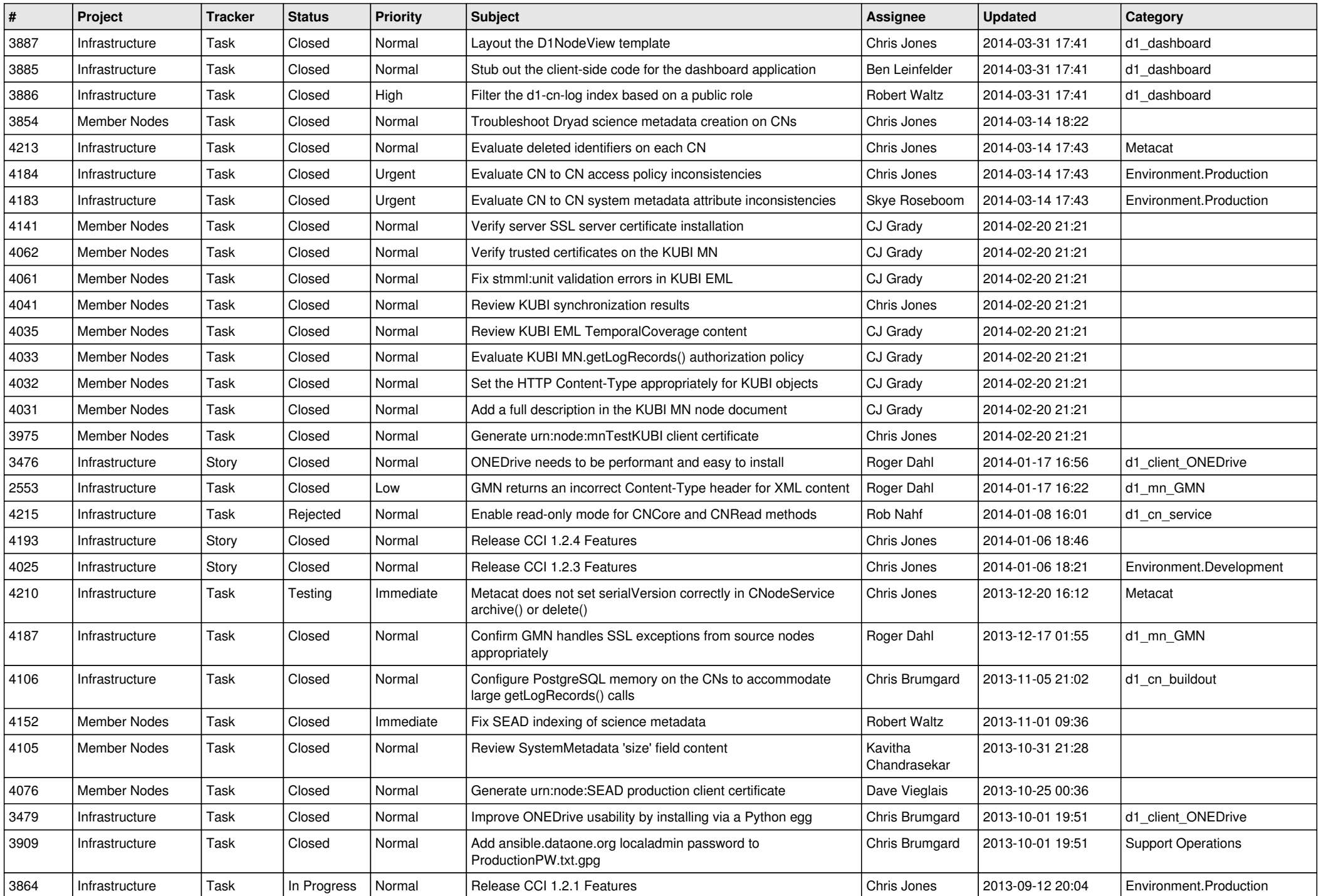

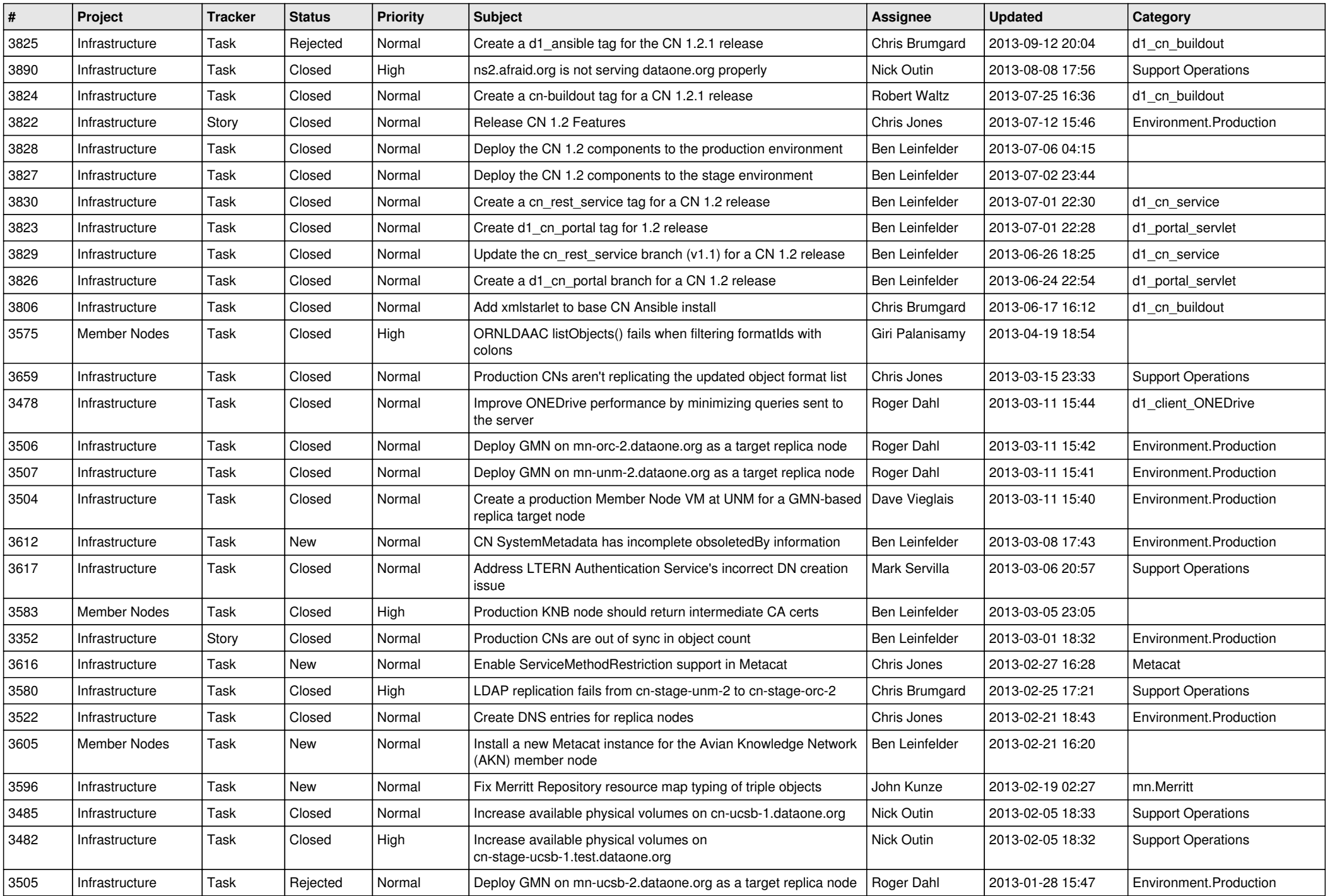

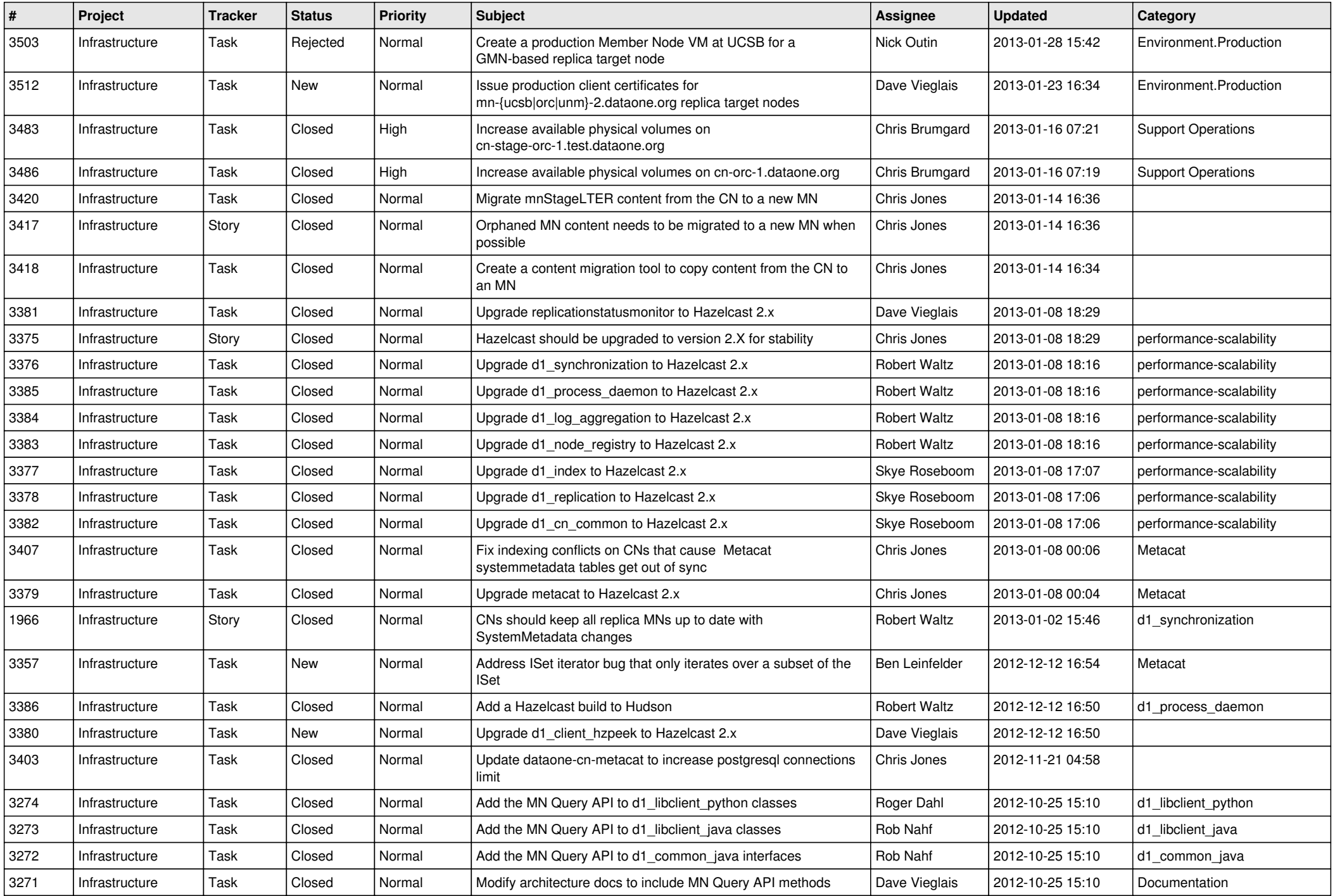

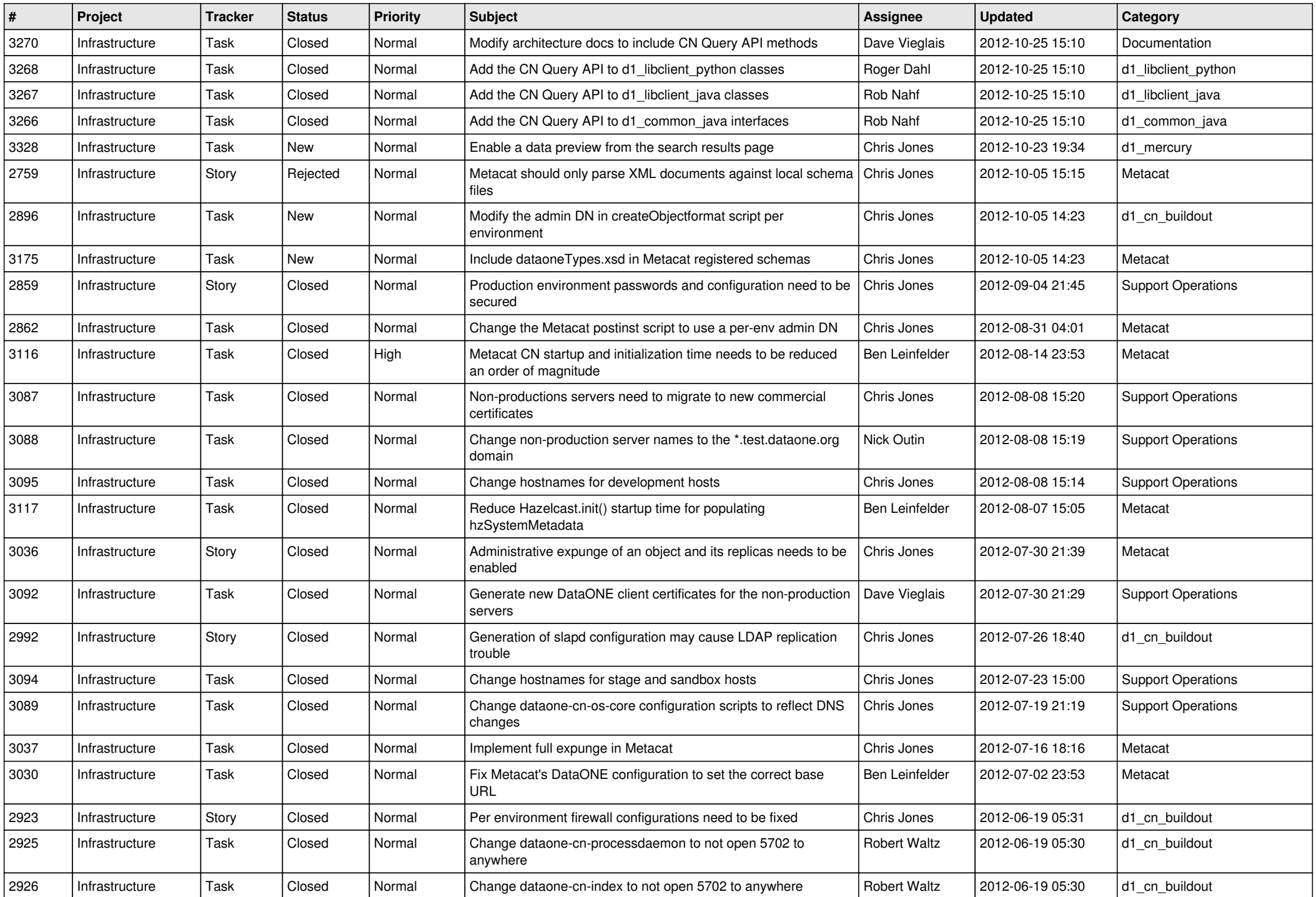

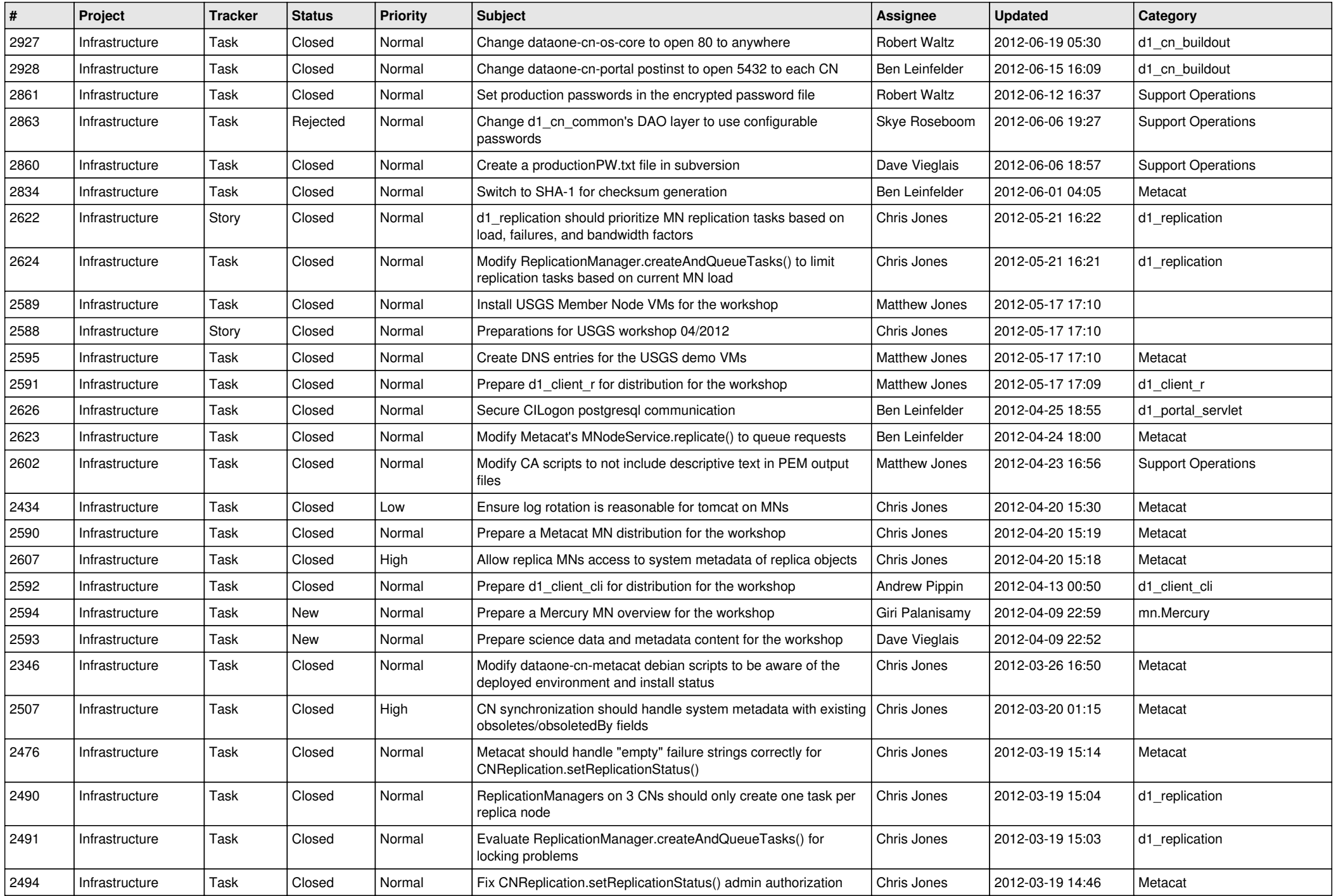

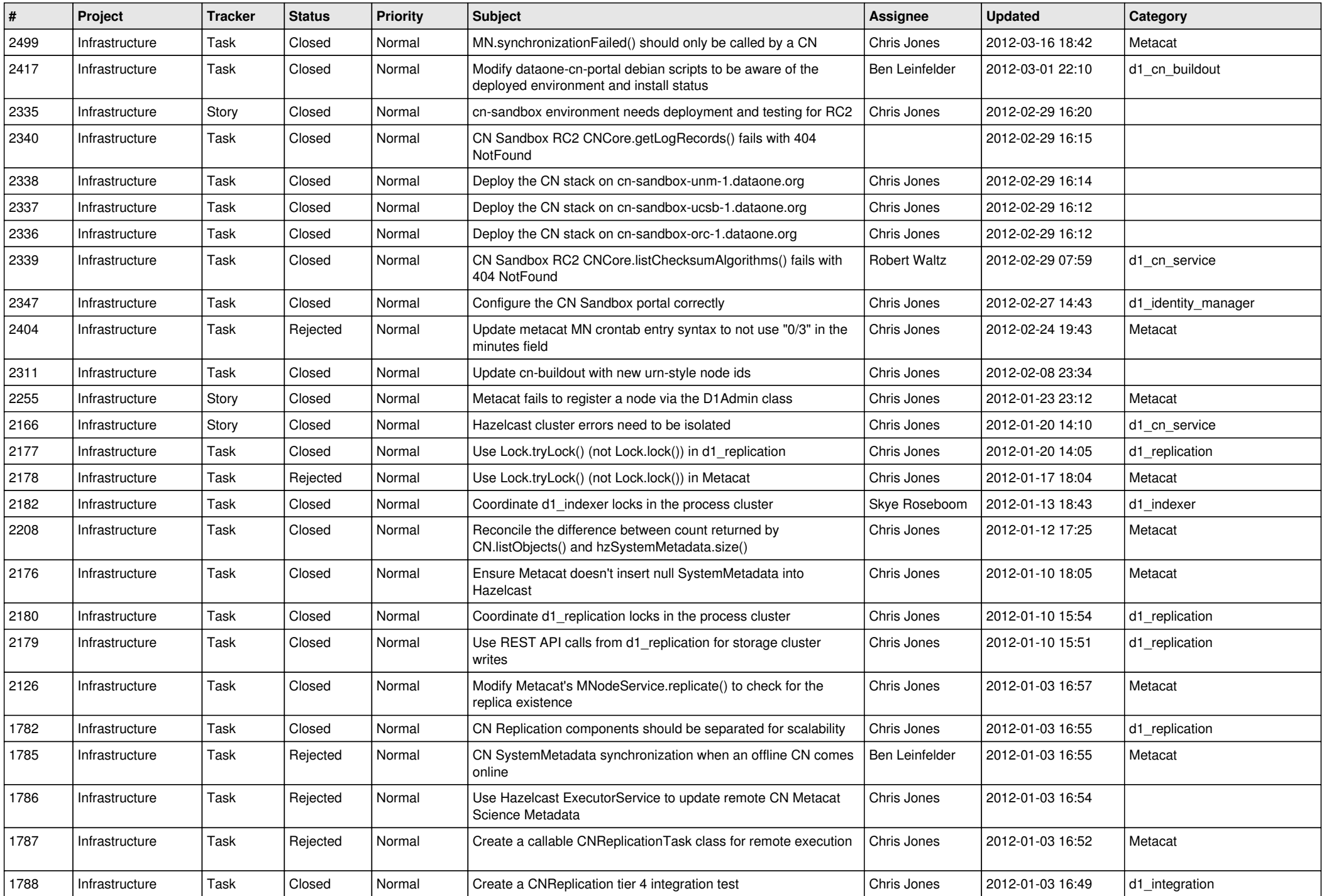

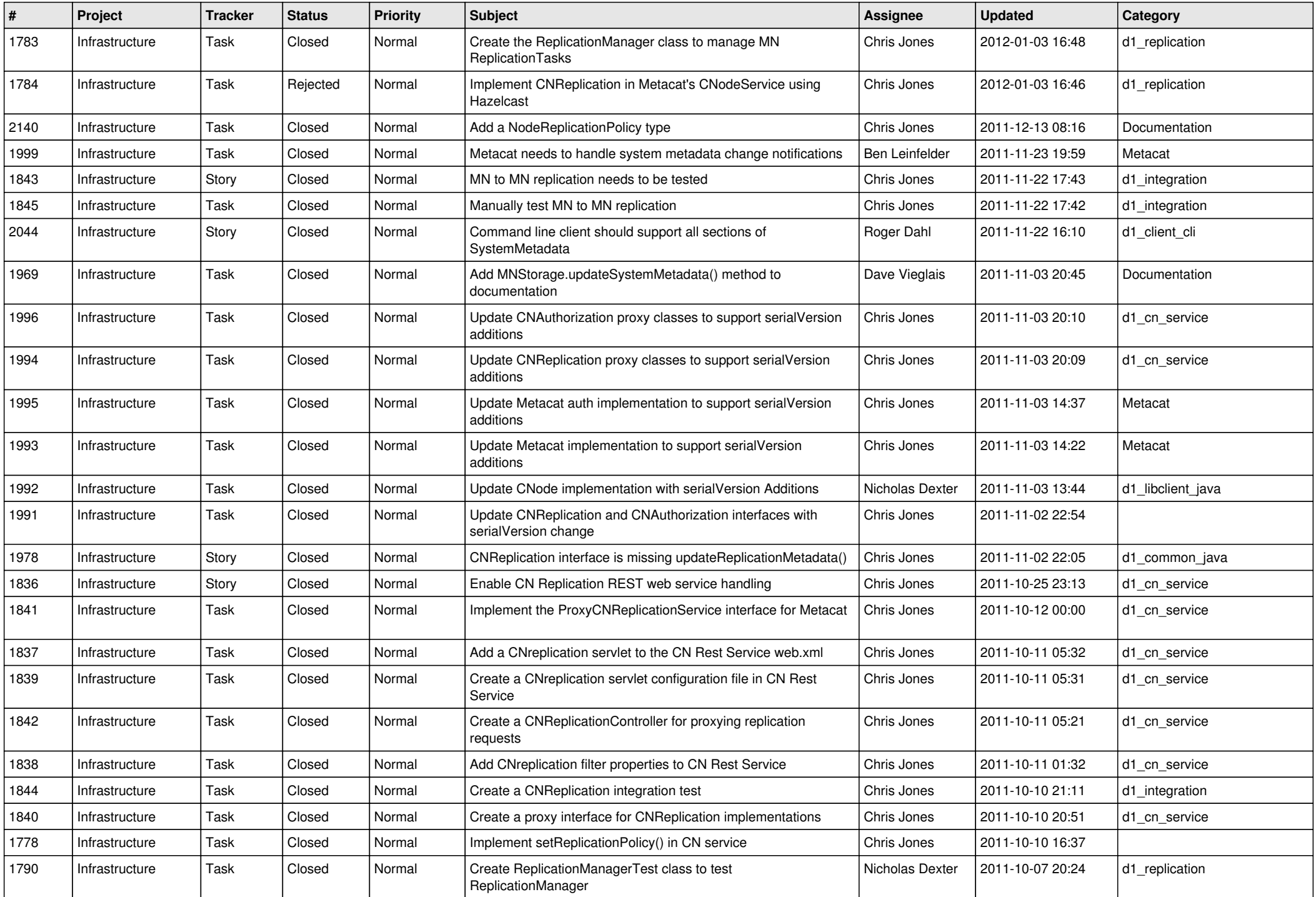

![](_page_14_Picture_560.jpeg)